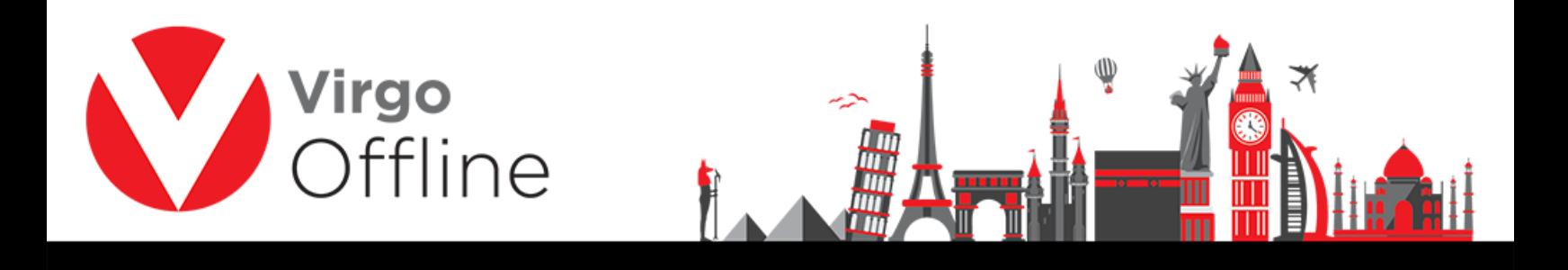

## **Delete Passport**

Group card allows to delete passports.

Enter to group card

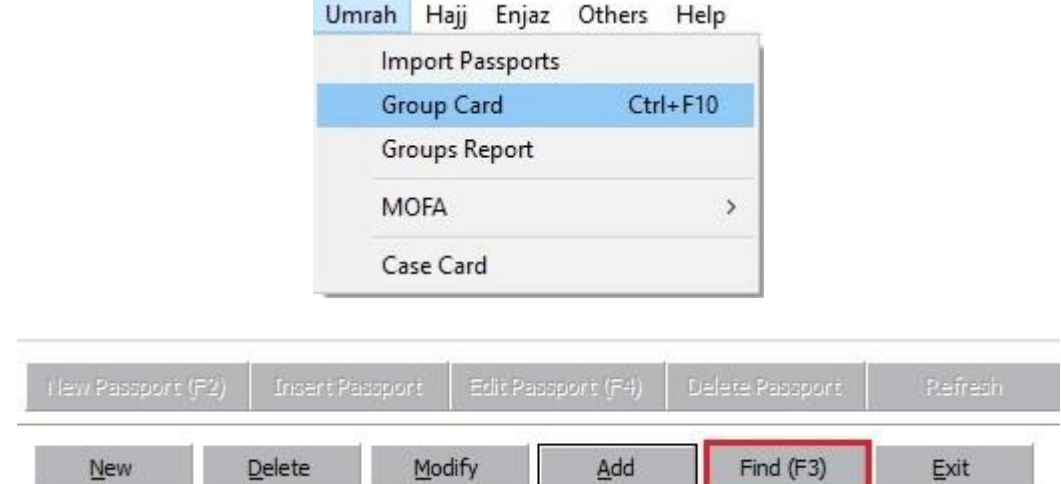

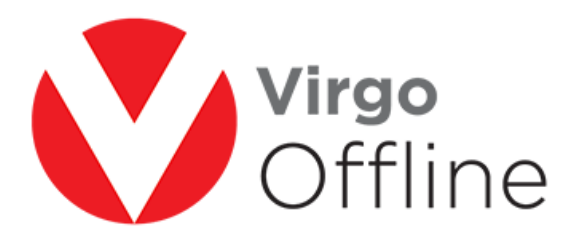

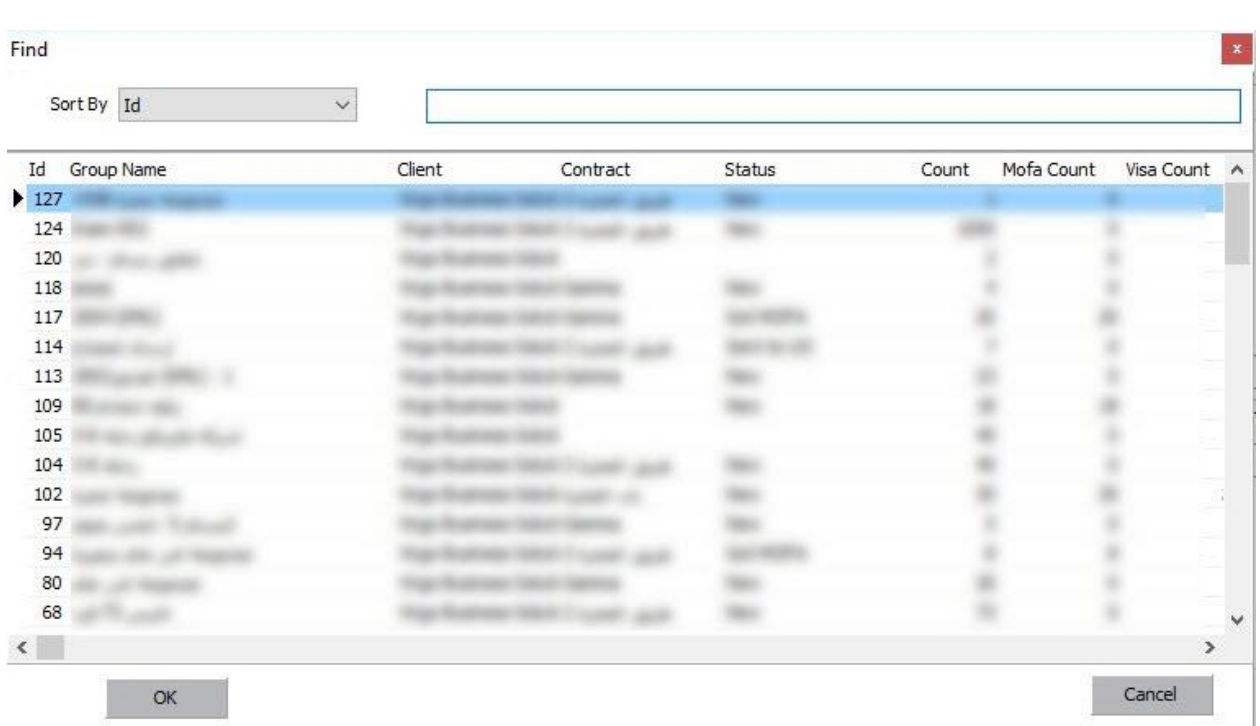

⅏

Select passports you want to delete them, then click delete passport

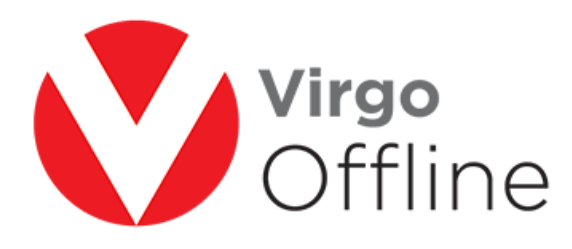

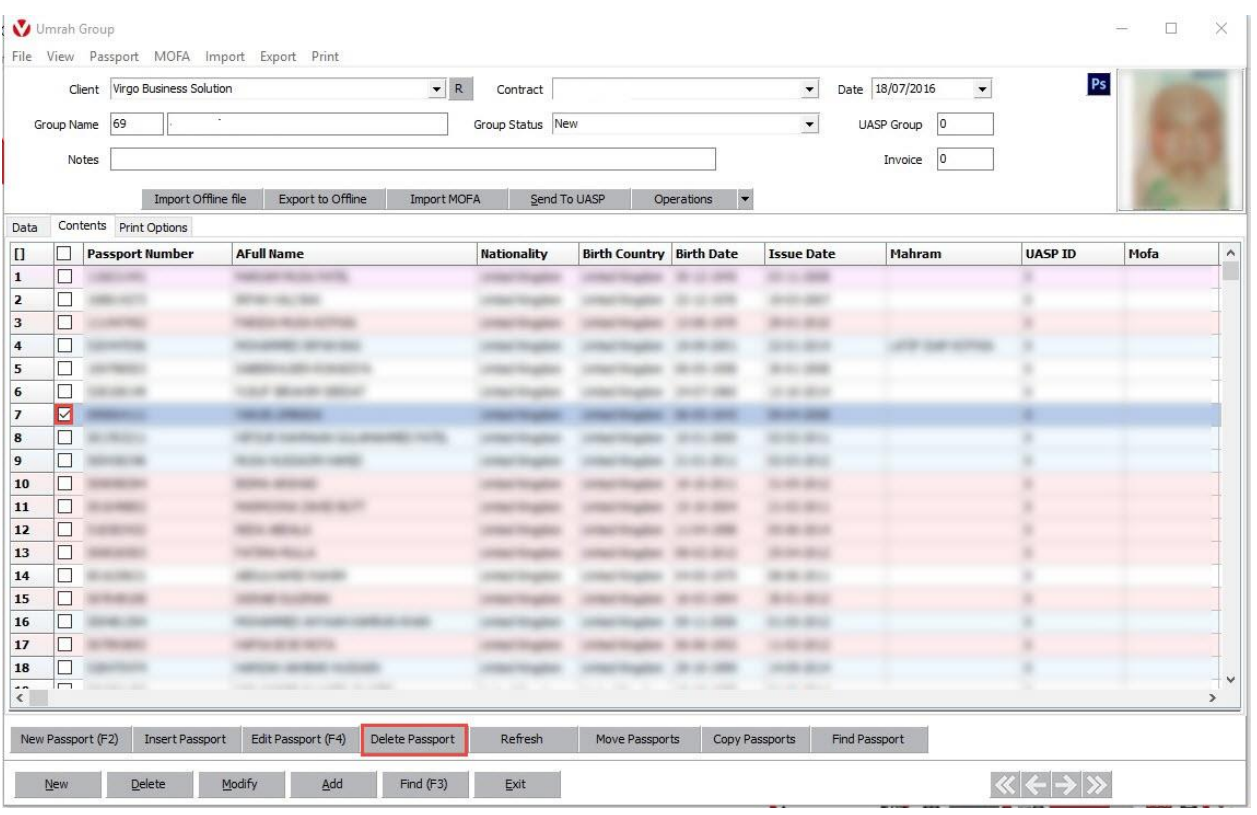

## Confirm message box will appear

"Delete selected passport?"

Choose yes

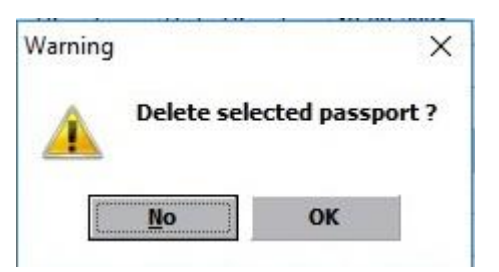

Passports will delete successfully as shown

## For more Information and Inquiries Please Contact

**Turkey** Main Office Çekmeköy 34782 İstanbul, Turkey

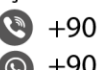

 $\bigcirc$  +90 216 641 11 16 ◎ +90 541 978 40 44

Egypt 31 El Naser Street, New Maddi, Cairo, Egypt +20 2 2517 4579 +20 2 2517 4578 +20 10 1212 1146  $\circledcirc$  +20 10 1212 2321